# A Novel Method of Optimization and Matching Generation of Photovoltaic Modules and Wind Turbines Models using Matlab

Abdelrahman Atallah Z. Saleh, Loai S. Nasrat, Barakat M. Hasaneen, Ibrahim A.I Nassar

**ABSTRACT**—This paper presents the site matching with given data about the percentage of availability of renewable energy resources in the selected site to choose the optimum and the best suitable wind turbines and photovoltaic modules for this site in Egypt using different techniques such as capacity factor (CF) and turbine selection index (TSI), programs used (Matlab). The selected site is "Qena Al-Gadida" City, New Urban Communities Authority, Egypt.

**Index Terms—** Matlab, Simulations, Models, Generation, Matching, Wind, Turbines, Photovoltaic, Modules, TSI, Capacity factor, Method, Site, City. —————————— ——————————

#### **1. INTRODUCTION**

HE New Cities of Egypt represent a major effort to redistribute investment and population away from Cairo and the Delta in a brave attempt to use desert HE New Cities of Egypt represent a major effort the redistribute investment and population away from Cairo and the Delta in a brave attempt to use designand, the biggest challenge is the provision of electricity and water facilities for new cities. With the growing energy demand and environmental awareness, wind power is being regarded as one of most important alternative energy resources [5,17], The beneficial characteristics of wind power include clean and inexhaustible fuel, local economic development, modular and scalable technology, energy price stability, and reduced reliance on imported fuels [3]. Photovoltaic (PV) generation involves the direct conversion of sunlight into electrical energy. In recent years it has proved to be a cost-effective method for generating electricity with minimum environmental impact. Due to the environmental and economic benefits PV generation is now being deployed worldwide as an embedded renewable energy source and extensive research is being performed about this [11]. The selected site is "Qena Al-Gadida" City, New Urban Communities Authority, Egypt.

#### **2. OPTIMIZATION OF WIND TURBINES**

 Matching site data with wind turbine generator is an important problem. If the generator rated speed is chosen to be low, the site loses too much of the energy in the higher wind speed intervals. If the generator rated speed is too high, the turbine will seldom operate at low capacity and the capital cost will be high. So this paper introduces a novel method of matching the wind turbine generators to a specific site data using normalized powers and capacity factor curves termed the Turbine Selection Index. The new matching technique identifies optimum turbine speed parameters, such as rated speed, cut-in speed, cut-out speed, and rated power to maximize the energy production [3,5,6,9]. The new technique was applied on the selected city in Egypt "Qena Al-Gadida" to evaluate the validity of the method using MATLAB program. Method of Optimization and Matching<br>
IMPLA and the Matching<br>
ION of Photovoltaic Modules and Wind<br>
Turbines Models using Matlab<br>
Variana Atalah 2 saleh, Loai S. Naeral, Barakat M. Hasaneen, Ibrahim Al Nassar<br>
Variana Atala

Equations of Simulations of Wind turbines [4, 8]

$$
\mathbf{p}_{e,\mathrm{av}} = \int_0^\infty \mathbf{p}_e \, \mathbf{f}(\mathbf{v}) \, \mathrm{d}\mathbf{v} \qquad (1)
$$

Where  $f(v)$  is a probability density function of wind speeds.

$$
\mathbf{f}(\mathbf{v}) = \frac{k}{c} \cdot \left(\frac{v}{c}\right)^{k-1} \cdot \exp\left(-\left(\frac{v}{c}\right)^k\right) \quad (2)
$$

Using the model of  $\bm{{\mathsf{p}}}_{\text{e}}$ ,

$$
\mathbf{p}_{e,av} = \int_{v_c}^{v_f} (\mathbf{a} + \mathbf{b} \mathbf{v}^k) \mathbf{f}(\mathbf{v}) d\mathbf{v} + \int_{v_r}^{v_f} \mathbf{p}_{er} \mathbf{f}(\mathbf{v}) d\mathbf{v} \quad (3)
$$
  

$$
\mathbf{p}_{e,av} = \mathbf{p}_{er} \left\{ \frac{e^{-v_c^k} - e^{-v_f^k}}{v_f^k - v_c^k} - e^{-v_f^k} \right\} \qquad (4)
$$

$$
\mathbf{p}_{e,av} = \mathbf{0.5} \eta_o \rho A \mathbf{v}_r^3 \left\{ \frac{e^{-v_0^k} - e^{-v_1^k}}{v_r^k - v_c^k} - e^{-v_f^k} \right\} \quad (5)
$$

IJSER © 2014 http://www.ijser.org

<sup>———————————————</sup> x *Abdelrahman Atallah Z. Saleh, Department of Electrical Power and Machine, Faculty of Engineering, Alazhar University- Qena Al-Gadida City, New Urban Communities Authority- Qena, Egypt- abdelrahmanatallah2012@gmail.com*

x *Loai S. Nasrat, Department of Electrical Power and Machine, Faculty of Engineering, Aswan University- Aswan, Egypt.*

x *Barakat M. Hasaneen, Department of Electrical Power and Machine, Faculty of Engineering, Alazhar University- Cairo, Egypt.*

x *Ibrahim A.I Nassar, Department of Electrical Power and Machine, Faculty of Engineering, Alazhar University- Cairo, Egypt.*

Normalizing the  $\mathbf{p}_{\text{e,av}}$  equation we will get:-

$$
\mathbf{p}_{n} = \frac{p_{e,av}}{0.5 \eta_{o} \rho A c^{3}} = \left(\frac{v_{r}}{c}\right)^{3} * \mathbf{CF}
$$
(6)  

$$
\mathbf{CF} = \left\{ \frac{e^{-\left(\frac{V_{c}}{c}\right)^{k}} - e^{-\left(\frac{V_{r}}{c}\right)^{k}}}{\left(\gamma_{r}\right)^{k} - \left(\gamma_{c}\right)^{k}} - \mathbf{e}^{-\left(\frac{V_{f}}{c}\right)^{k}} \right\}
$$
(7)

$$
\mathbf{CF} = \left\{ \frac{(\frac{\mathbf{v}_r}{c})^k - (\frac{\mathbf{v}_c}{c})^k}{(\frac{\mathbf{v}_r}{c})^k - (\frac{\mathbf{v}_c}{c})^k} - \mathbf{e}^{-\lambda_c c} \right\} \tag{1}
$$

 $v_r =$  normalized speed  $*$  c  $(8)$ 

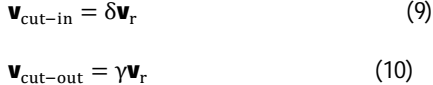

 $\mathbf{p}_{\text{e,av}} = \mathbf{p}_{\text{er}} * \mathbf{C}\mathbf{F}$  (11)

**Energy =**  $\mathbf{p}_{e,av}$ **(time)** (12)

 $TSI = \frac{p_n * CF}{p_{n,max} * CF_{max}}$ (13)

# **3. RESULTS AND DISCUSSION OF WIND TURBINES**

Table (1) represents the monthly averaged wind speed of Qena Al-Gadida city [1] and table (2) represents the weibull parameters [2]. Fig. (1) Shows Normalized power (Pn) and Capacity factor (CF) curves of Qena Al-Gadida where  $Pn(max) = 1.415$  at normalized speed= 2.443 and  $CF(max)$  = 0.5893 at normalized speed= 0.733. Fig.(2) shows the Turbine Selection Index (TSI) curve where TSImax= 0.4928 at normalized speed= 1.222.Table (3) represents the simulation results of wind turbine parameters for Qena Al-Gadida .Fig. (3) Shows the Energy curve. ntific & Fingineering Research, Wutume 5. ISsue 7. July 2014<br>
1912<br>
quation we will get:<br>
(6)<br> **ITS BESULTS AND DISCUSSION OF WIND<br>
TURENDES<br>
(7)<br>
(7)<br>
Table (1) represents the monthly averaged wind speed<br>
(7)<br>
(7)<br>
(7)<br>** 

TABLE(1): MONTHLY AVERAGED WIND SPEED (M/S) OF QENAAL-GADIDA

| Month | Jan  | Feb  | Mar  | Apr  | Mav  | Jun  | Jul  | Aug  | Sep  | Oct  | <b>Nov</b> | Dec  | Annual  |
|-------|------|------|------|------|------|------|------|------|------|------|------------|------|---------|
|       |      |      |      |      |      |      |      |      |      |      |            |      | Average |
| Wind  | 4.47 | 4.50 | 5.05 | 5.17 | 5.19 | 5.58 | 5.19 | 5.08 | 5.08 | 4.97 | 4.36       | 4.36 | 4.91    |
| Speed |      |      |      |      |      |      |      |      |      |      |            |      |         |
| (m/s) |      |      |      |      |      |      |      |      |      |      |            |      |         |

TABLE(2): WEIBULL PARAMETERS OF QENAAL-GADIDA

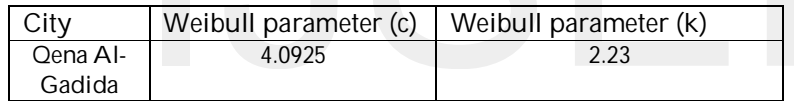

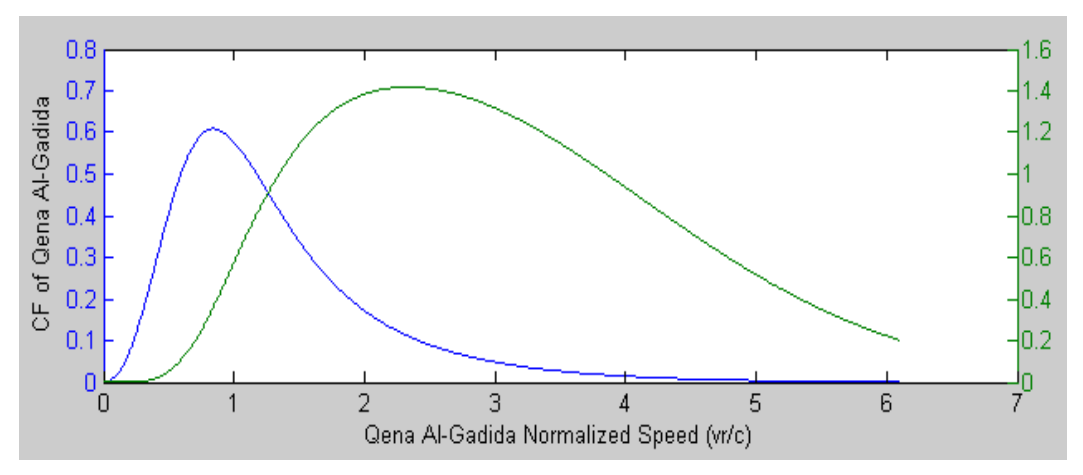

Fig. (1) Normalized power (Pn) and Capacity factor (CF) curves of Qena Al-Gadida

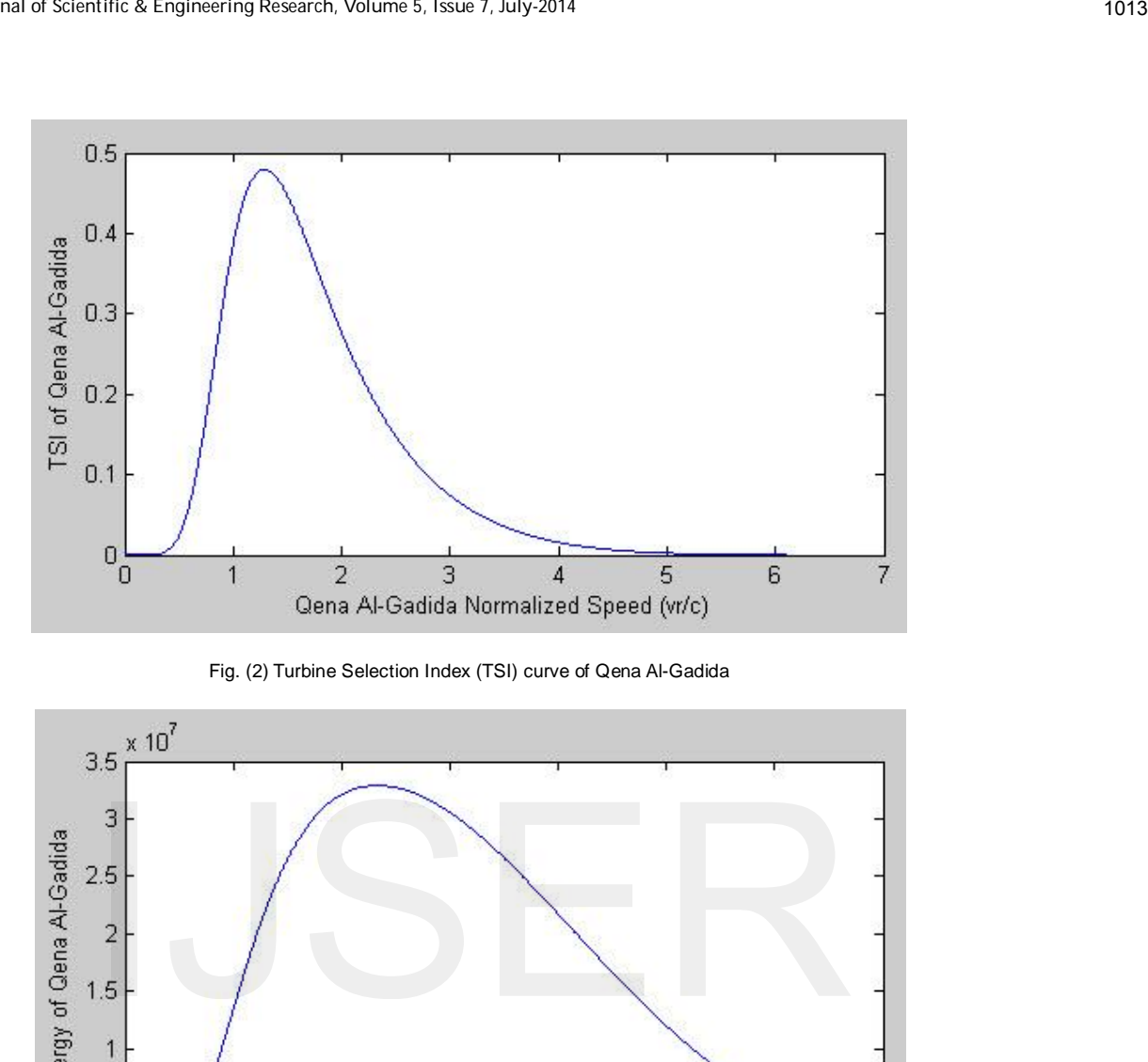

Fig. (2) Turbine Selection Index (TSI) curve of Qena Al-Gadida

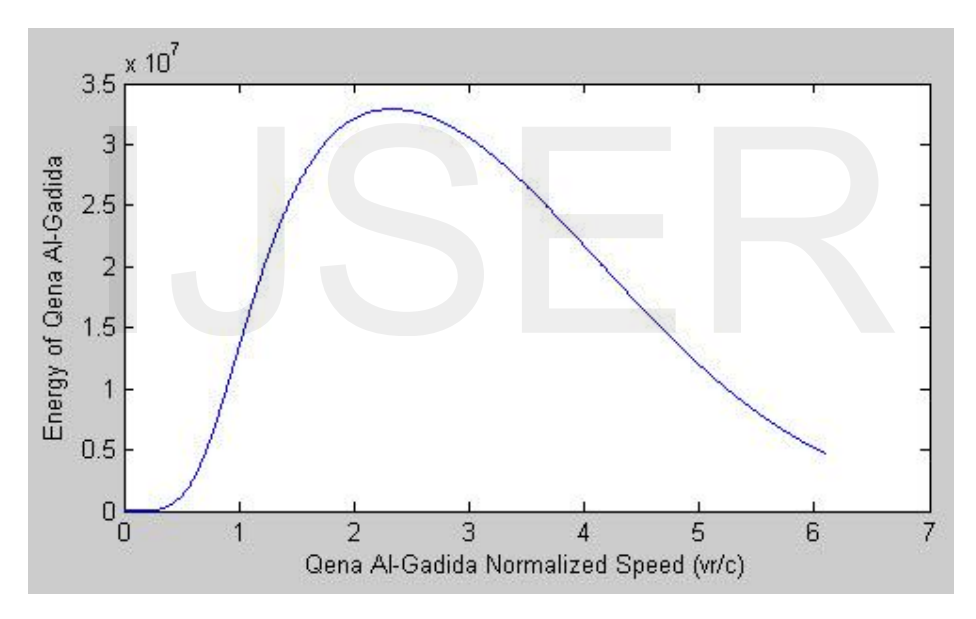

Fig. (3) Energy curve of Qena Al-Gadida

TABLE(3): THE SIMULATION RESULTS OF WIND TURBINE PARAMETERS FOR QENAAL-GADIDA

| Normalized   Cut in   Rated |              |              | Cut                 | Rated       |             |        | Average   Capacity   Normalized | Output          |
|-----------------------------|--------------|--------------|---------------------|-------------|-------------|--------|---------------------------------|-----------------|
| speed                       | speed<br>m/s | speed<br>m/s | out<br>speed<br>m/s | power<br>KW | power<br>KW | factor | power                           | energy<br>MW.hr |
| 1.222                       | 1.35         | 5.00         | 8.60                | 4.80        | 2.26        | 0.47   | 0.8657                          | 19.80           |

A number of wind turbines were tested using previous technique as shown in table (4) and the turbine with the highest TSI was BWC Excel-R wind turbine [7,17].

TABLE (4): TURBINE SELECTION INDEX (TSI) FOR VARIOUS WIND TURBINES OF QENAAL-GADIDA

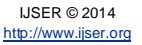

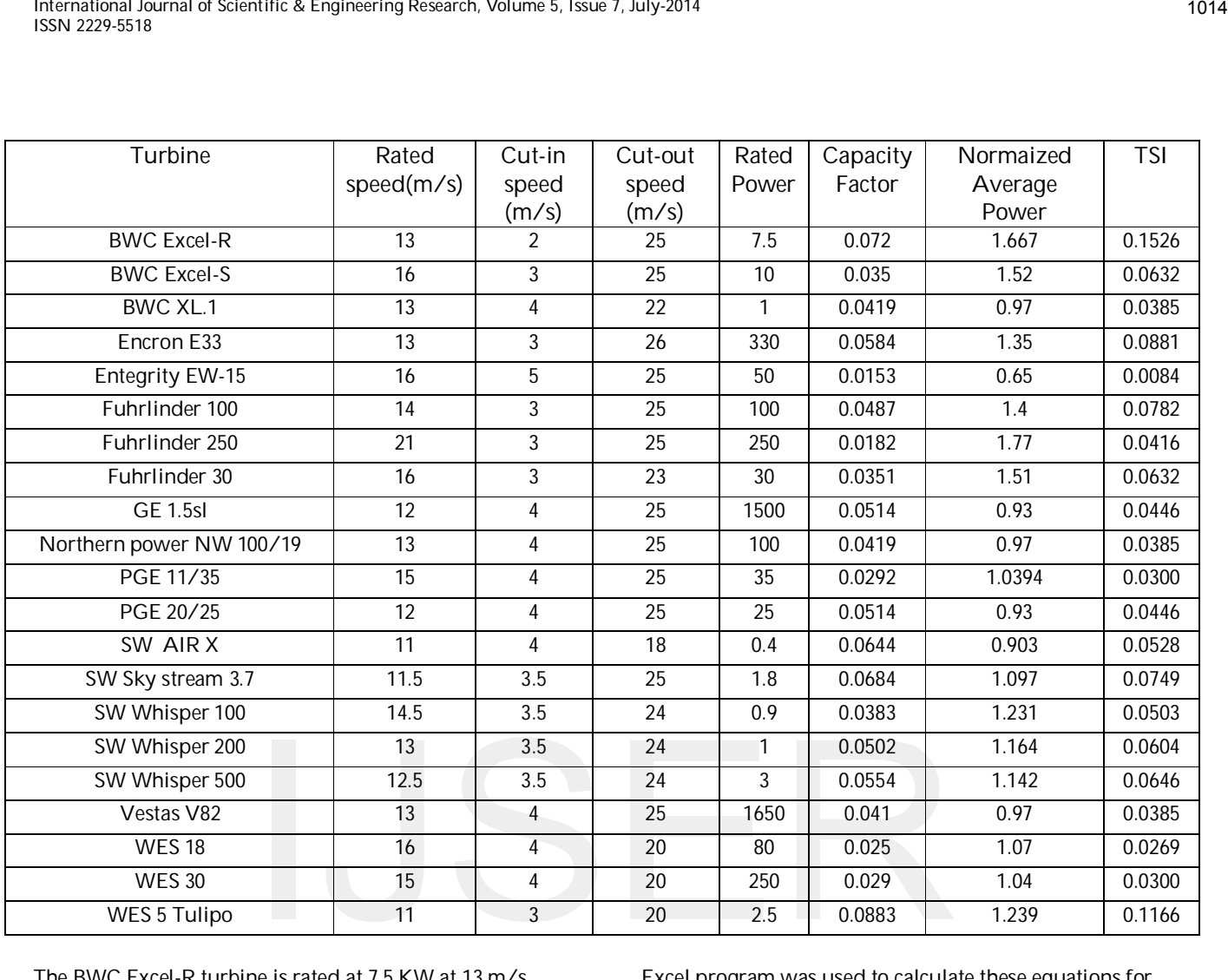

The BWC Excel-R turbine is rated at 7.5 KW at 13 m/s. The area is 38.465 m2. To compute the rated overall efficiency at the rating and standard conditions [8]:

At standard conditions,  $\frac{\rho}{2} = 0.647$  (14)

$$
\eta \text{O} = \frac{\text{Rated power1}}{\text{Iwind rated power1}} = \frac{7.5}{\frac{D}{2} * A * v_1^2} = \frac{7.5}{0.647 * 38.465 * 13^3 * 10^{-3}} = \frac{7.5}{54.67642044} = 0.137170648 \quad (15)
$$

Excel program was used to calculate these equations for each turbine and to calculate the average values of "rotor diameter" and "efficiency" of all wind turbines as shown in table (5) to be used in Eqn (5). Also  $\delta$  and  $\gamma$  for each turbine and the average values of them were calculated as shown in table (6) to be used in Eqn (9), (10).

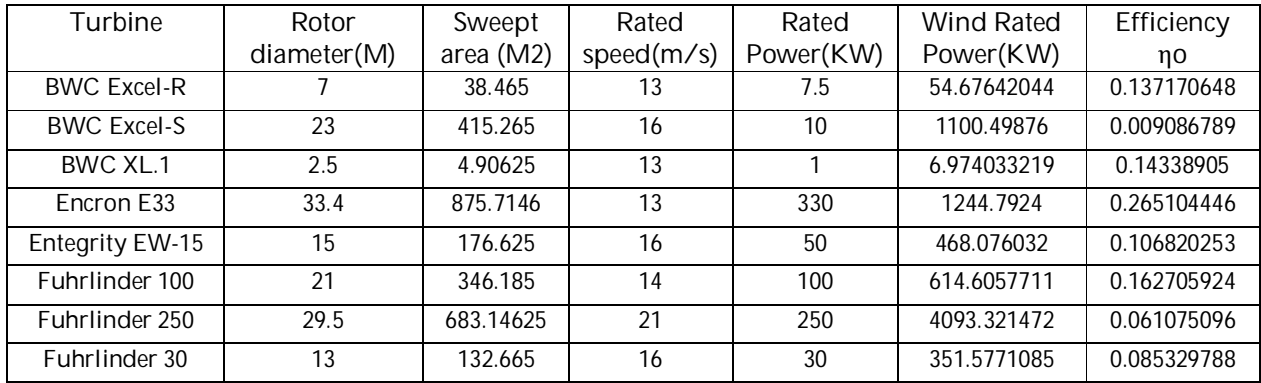

TABLE (5): CALCULATION OF THE AVERAGE OF "ROTOR DIAMETER" AND "EFFICIENCY" OF WIND TURBINES OF QENAAL-GADIDA

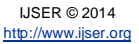

| SN 2229-5518                | ernational Journal of Scientific & Engineering Research, Volume 5, Issue 7, July-2014: |                                                                                |                 |                  |             |             |
|-----------------------------|----------------------------------------------------------------------------------------|--------------------------------------------------------------------------------|-----------------|------------------|-------------|-------------|
|                             |                                                                                        |                                                                                |                 |                  |             |             |
| <b>GE 1.5sl</b>             | 77                                                                                     | 4654.265                                                                       | 12              | 1500             | 5203.542738 | 0.288265145 |
| Northern power<br>NW 100/19 | 19                                                                                     | 283.385                                                                        | 13              | 100              | 402.8201587 | 0.248249741 |
| PGE 11/35                   | 11                                                                                     | 94.985                                                                         | $\overline{15}$ | 35               | 207.4116206 | 0.168746572 |
| PGE 20/25                   | 20                                                                                     | 314                                                                            | 12              | 25               | 351.057024  | 0.071213502 |
| SW AIR X                    | 1.15                                                                                   | 1.0381625                                                                      | 11              | 0.4              | 0.894020904 | 0.447416831 |
| SW Sky stream<br>3.7        | 3.7                                                                                    | 10.74665                                                                       | 11.5            | 1.8              | 10.57476942 | 0.170216477 |
| SW Whisper 100              | 2.1                                                                                    | 3.46185                                                                        | 14.5            | $\overline{0.9}$ | 6.828361949 | 0.131803206 |
| SW Whisper 200              | 2.7                                                                                    |                                                                                | 13              | $\mathbf{1}$     | 8.134512346 | 0.122932999 |
| SW Whisper 500              | 4.5                                                                                    |                                                                                | 12.5            | 3                | 20.08764404 | 0.149345538 |
| Vestas V82                  | 82                                                                                     |                                                                                | 13              | 1650             | 7502.943898 | 0.21991368  |
| <b>WES 18</b>               | 18                                                                                     |                                                                                | 16              | 80               | 674.0294861 | 0.11868917  |
| <b>WES 30</b>               | 30                                                                                     |                                                                                | $\overline{15}$ | 250              | 1542.731063 | 0.16205028  |
| WES 5 Tulipo                | 5                                                                                      |                                                                                | 11              | 2.5              | 16.90020613 | 0.14792719  |
| Average                     | 20.02619048                                                                            |                                                                                |                 |                  |             | 0.162735825 |
|                             | Turbine                                                                                | TABLE (6): CALCULATION OF A AND IT OF WIND TURBINES OF QENA AL-GADIDA<br>Rated | Cut-in          | Cut-out          |             |             |
|                             |                                                                                        | speed(m/s)                                                                     | speed           | speed            | $\delta$    | γ           |
|                             |                                                                                        |                                                                                | (m/s)           | (m/s)            |             |             |
|                             | <b>BWC Excel-R</b>                                                                     | 13                                                                             | $\overline{2}$  | 25               | 0.153846154 | 1.923076923 |
|                             | <b>BWC Excel-S</b>                                                                     | 16                                                                             | 3               | 25               | 0.1875      | 1.5625      |
|                             | <b>BWC XL.1</b>                                                                        | 13                                                                             | $\overline{4}$  | 22               | 0.307692308 | 1.692307692 |
|                             | Encron E33                                                                             | 13                                                                             | 3               | 26               | 0.230769231 | 2           |
|                             | Entegrity EW-15                                                                        | 16                                                                             | 5               | 25               | 0.3125      | 1.5625      |
|                             | Eubrlinder 100                                                                         | 11                                                                             | C.              | <b>OF</b>        |             |             |

TABLE  $(6)$ : CALCULATION OF  $\Delta$  AND  $\Gamma$  OF WIND TURBINES OF QENA AL-GADIDA

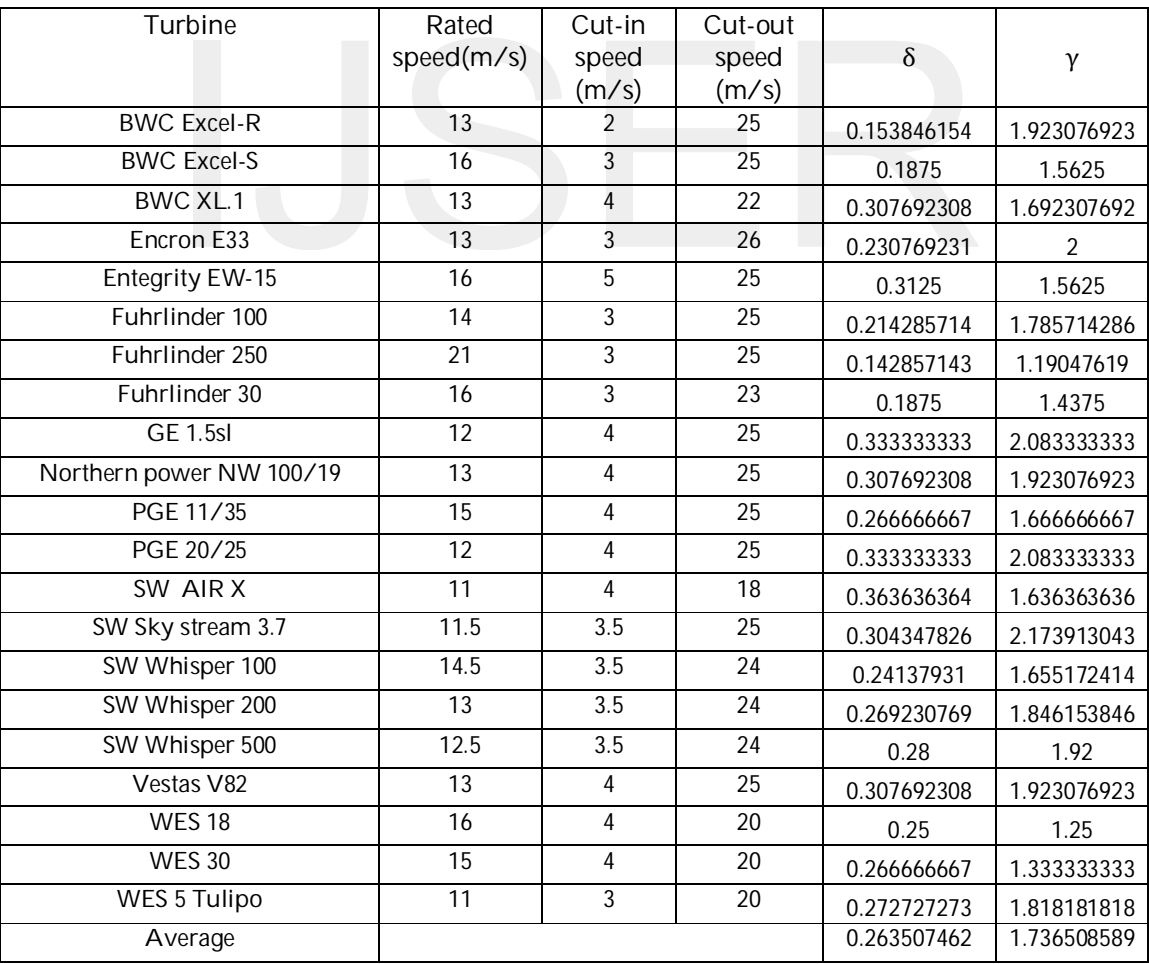

# **4. OPTIMIZATION OF PHOTOVOLTAIC MODULES**

1016

A methodology for the selection of the optimum photovoltaic module for a specific site is developed. The selection is based on the capacity factors (CF) of the available PV modules. The PV module with the highest capacity factor is the optimal and recommended PV module for the selected site, this is through three steps [10, 12, 14].

#### **4.1. Fitting the irradiance data**

To fit the irradiance data, three probability density functions were chosen: Beta, Weibull and Log-Normal. The three PDFs will be tested using Kolmogorov-Smimov tests goodness of fit (KS test) for the best fit.

#### **4.2. Calculation the Average Output Power**

The output power of the module is a product of the output voltage and the output current.

#### $p(s) = v(s).i(s)$  (16)

S – Value of insolation.

The average power output from a PV module is the power produced at each insolation level multiplied by the probability of the insolation experienced and integrated over all possible insolation spectrum. In the integral form, the equation is:

# $\mathbf{pa} = \int \mathbf{p}(s). \mathbf{f}(s). \mathbf{ds}$  (17)

The function f(s) is the probability density function chosen.

#### **4.3. Calculation the capacity Factors**

 Capacity factor can be defined as the ratio between average power output given by (17) and rated power of the considered module Pr:

 $cf = \frac{1}{pr} \int p(s).f(S).ds$  (18)

# **5. RESULTS AND DISCUSSION OF PHOTOVOLTAIC MODULES**

 KS test identified that Lognormal and Weibull make a good fit for the insolation data, Weibull distribution was selected to represent the PDF of the insolation data. Table.(7) represents Monthly Averaged Insolation data (kWh/m2/day) of Qena Al-Gadida [1]. Fig. (4) shows Probability density Function (PDF) of the insolation data of Qena Al-Gadida.

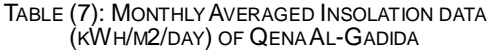

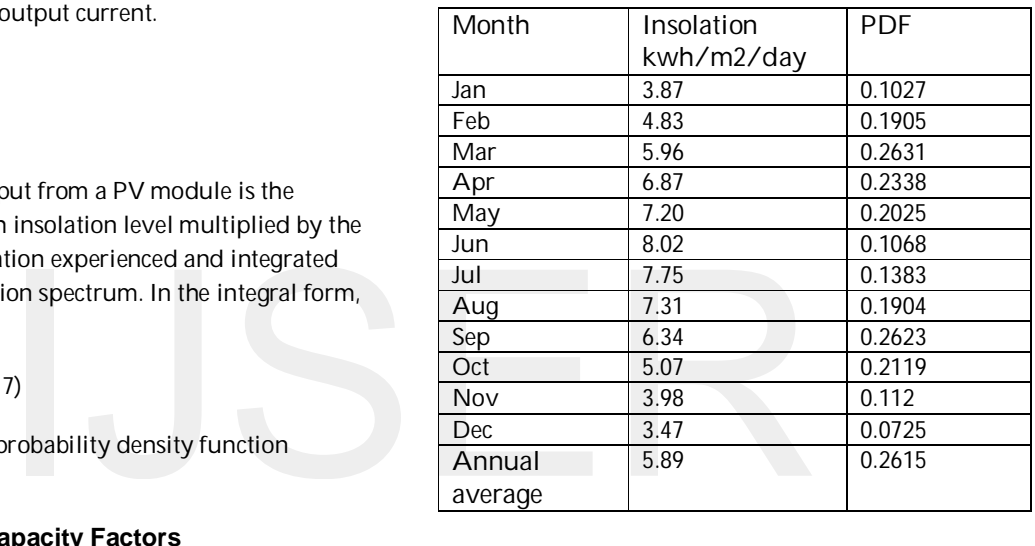

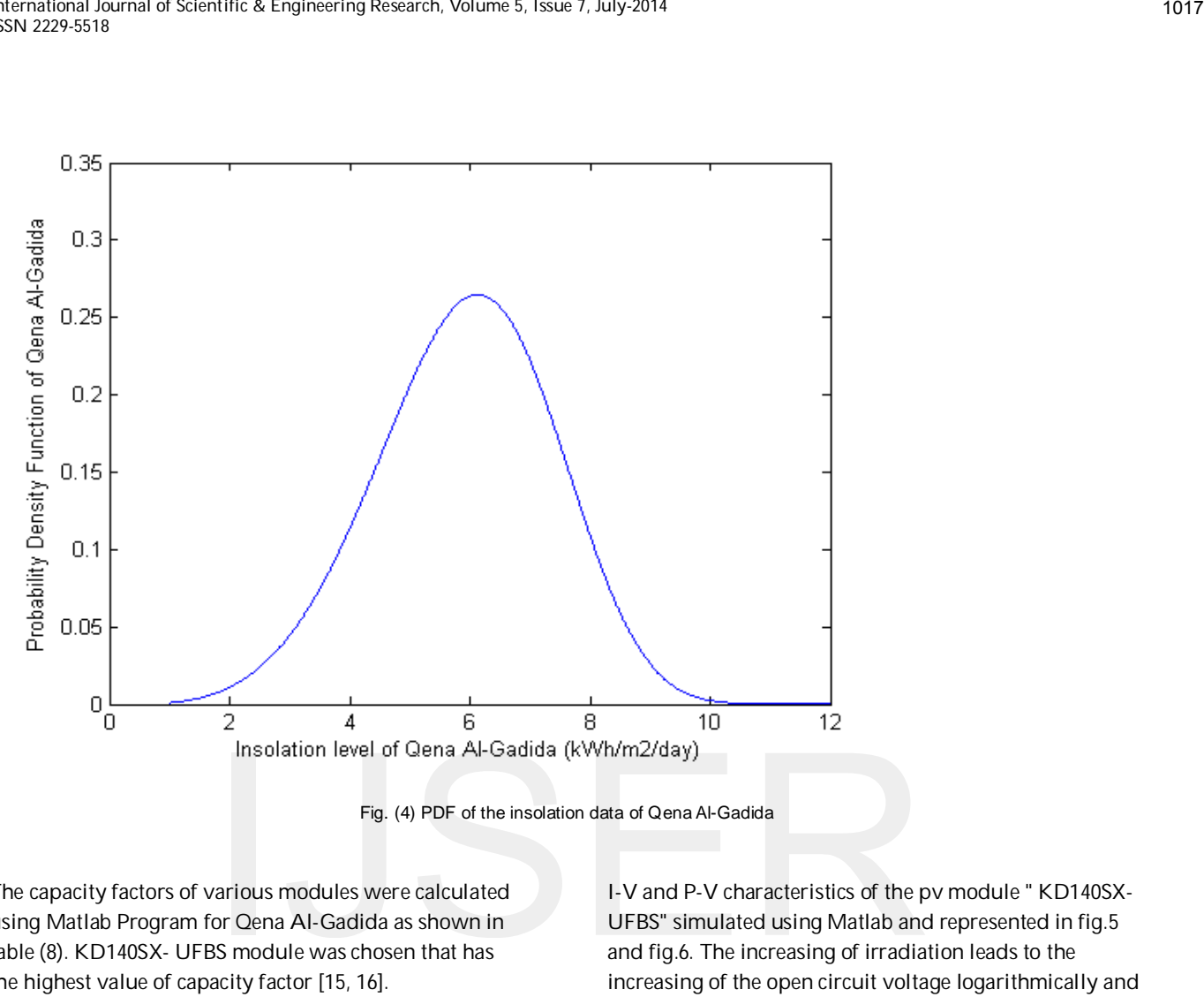

Fig. (4) PDF of the insolation data of Qena Al-Gadida

The capacity factors of various modules were calculated using Matlab Program for Qena Al-Gadida as shown in table (8). KD140SX- UFBS module was chosen that has the highest value of capacity factor [15, 16].

I-V and P-V characteristics of the pv module " KD140SX-UFBS" simulated using Matlab and represented in fig.5 and fig.6. The increasing of irradiation leads to the increasing of the open circuit voltage logarithmically and the increasing of the short circuit current linearly [11, 13].

| Number         | Module                     | Rated | Voc    | <b>Isc</b> | Vmp   | Imp   | Capital | <b>CF</b> |
|----------------|----------------------------|-------|--------|------------|-------|-------|---------|-----------|
|                |                            | Power |        |            |       |       | Cost    |           |
|                |                            |       |        |            |       |       | $($ \$) |           |
|                |                            |       |        |            |       |       |         |           |
| 1              | Helioss 6T                 | 250   | 37.40  | 8.72       | 30.30 | 8.22  | 333     | 0.7072    |
| $\overline{2}$ | <b>CHSM</b>                | 250   | 38.19  | 8.65       | 30.30 | 8.27  | 265     | 0.7159    |
|                | 6610P-250                  |       |        |            |       |       |         |           |
| 3              | EP125M/72-                 | 190   | 44.83  | 5.749      | 36.11 | 5.325 | 233     | 0.7006    |
|                | 190                        |       |        |            |       |       |         |           |
| $\overline{4}$ | ETP660245B                 | 245   | 37.27V | 8.73A      | 30.14 | 8.13  | 258     | 0.7061    |
| 5              | Sanyo<br><b>HITN225A01</b> | 225   | 53     | 5.66       | 43.4  | 5.21  | 690     | 0.6910    |

TABLE (8): CAPACITY FACTORS OF VARIOUS PV MODULES FOR QENAAL-GADIDA

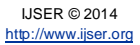

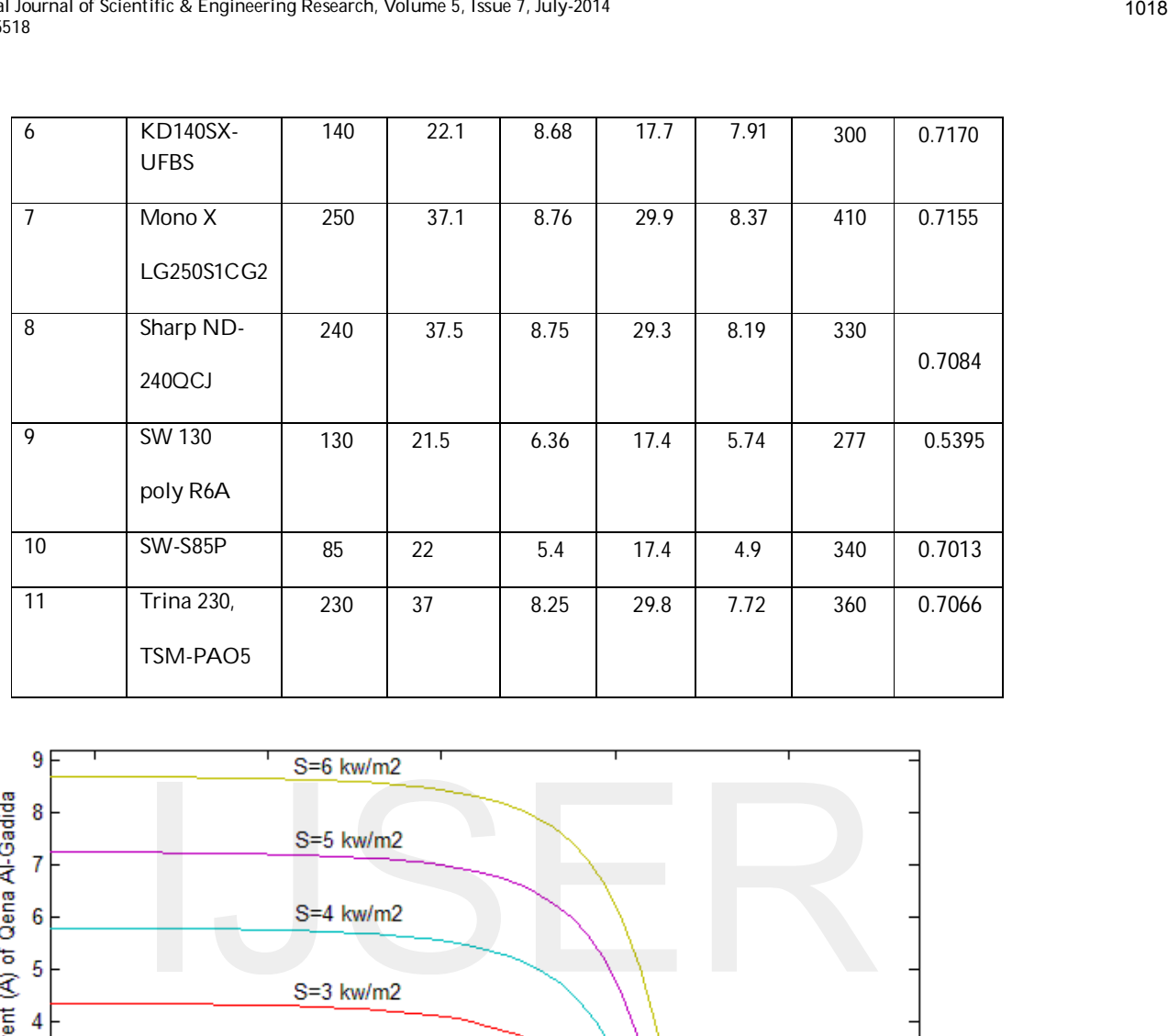

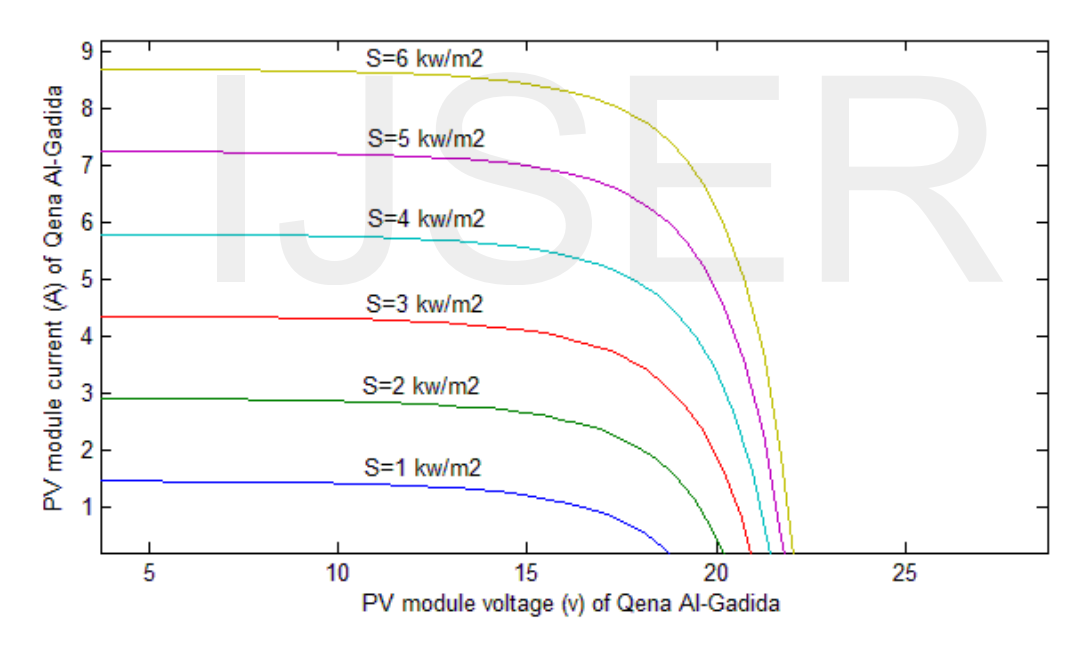

Fig.(5) I-V characteristics of Qena Al-Gadida module "KD140SX- UFBS" with various irradiances

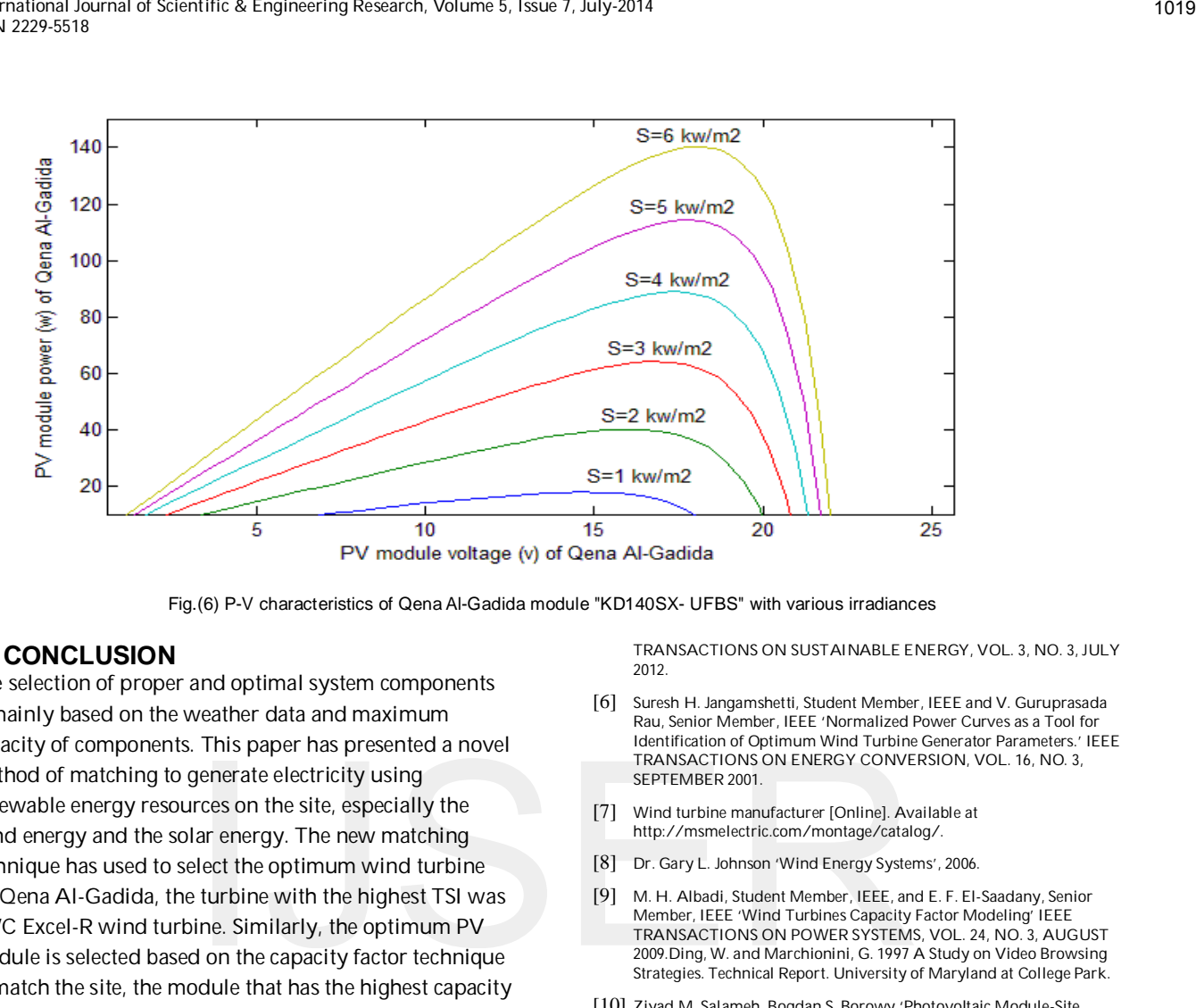

Fig.(6) P-V characteristics of Qena Al-Gadida module "KD140SX- UFBS" with various irradiances

### **6. CONCLUSION**

The selection of proper and optimal system components is mainly based on the weather data and maximum capacity of components. This paper has presented a novel method of matching to generate electricity using renewable energy resources on the site, especially the wind energy and the solar energy. The new matching technique has used to select the optimum wind turbine for Qena Al-Gadida, the turbine with the highest TSI was BWC Excel-R wind turbine. Similarly, the optimum PV module is selected based on the capacity factor technique to match the site, the module that has the highest capacity factor was KD140SX- UFBS photovoltaic module.

# **7. ACKNOWLEDGMENT**

Our thanks to Dr. Arch. Hend Farouh, Head of the Central Unit of Environmental Affairs, New Urban Communities Authority, NUCA, for her encouragement.

Our thanks to head and vice head of "Qena Al-Gadida" city, for their encouragement.

# **8. REFERENCES**

- [1] NASA Surface Meteorology and Solar Energy [Online]. Available at http://www.nasa.gov.
- [2] National Renewable Energy Laboratory (NREL ) Available at www.nrel.gov.
- [3] Radwan .H Abdel-Hamid, Maged A. Abu Adma, Ashraf A. Fahmy, and Sherief F. Abdel Samed 'Optimization of Wind Farm Power Generation Using New Unit Matching Technique' 2009 7th IEEE International Conference on Industrial Informatics.
- [4] Burton, Tony, David Sharpe, Nick Jenkins, and Ervin Bossanyi 'Wind Energy Handbook.' John Wiley & Sons Ltd, West Sussex,England, 2001.
- [5] Shyh-Jier Huang, Senior Member, IEEE,and Hsing-HoWan 'Determination of Suitability Between Wind Turbine Generators and Sites Including Power Density and Capacity Factor Considerations' IEEE

TRANSACTIONS ON SUSTAINABLE ENERGY, VOL. 3, NO. 3, JULY 2012.

- [6] Suresh H. Jangamshetti, Student Member, IEEE and V. Guruprasada Rau, Senior Member, IEEE 'Normalized Power Curves as a Tool for Identification of Optimum Wind Turbine Generator Parameters.' IEEE TRANSACTIONS ON ENERGY CONVERSION, VOL. 16, NO. 3, SEPTEMBER 2001.
- [7] Wind turbine manufacturer [Online]. Available at http://msmelectric.com/montage/catalog/.
- [8] Dr. Gary L. Johnson 'Wind Energy Systems', 2006.
- [9] M. H. Albadi, Student Member, IEEE, and E. F. El-Saadany, Senior Member, IEEE 'Wind Turbines Capacity Factor Modeling' IEEE TRANSACTIONS ON POWER SYSTEMS, VOL. 24, NO. 3, AUGUST 2009.Ding, W. and Marchionini, G. 1997 A Study on Video Browsing Strategies. Technical Report. University of Maryland at College Park.
- [10] Ziyad M. Salameh ,Bogdan S. Borowy 'Photovoltaic Module-Site Matching Based on the Capacity Factors.' June 1995, IEEE.
- [11] Dr. Ibrahim, A. M, Dr. Abdel-Aziz, M. M, Faisal Ahmed Ali Al-Kandari, 'Simulations of Photovoltaic Systems using Matlab / Simulink'. March 2009, faculty of engineering, cairo university.
- [12] S. Sheik Mohammed, "Modeling and Simulation of Photovoltaic module using MATLAB/Simulink", International Journal of Chemical and Environmental Engineering, October 2011, Volume 2, No.5.
- [13] Abdulaziz Ahmed Abdulla, Dr Abdel-Aziz M M, Dr Ibrahim A M, 'Simulations of Photovoltaic Systems by using PSPICE'. Msc Thesis 2009, faculty of engineering, cairo university.
- [14] Brian Severson and Aaron St. Leger, Senior Member, IEEE, 'Feasibility Study of Photovoltaic Panels in Military Temporary Housing Structures'. 2013 IEEE Green Technologies Conference.
- [15] Solar Electricity Handbook 2013 Edition: A Simple Practical Guide to Solar Energy - Designing and Installing Photovoltaic Solar Electric Systems.
- [16] Photovoltaic panels manufacturer [Online]. Available at http://www.wholesalesolar.com/products.
- [17] El Badawe, M.; Iqbal, T.; Mann, G.K., "Optimization and a comparison between renewable and non-renewable energy systems for a telecommunication site," Electrical & Computer Engineering (CCECE), 2012 25th IEEE Canadian Conference on , vol., no., pp.1,5, April 29 2012- May 2 2012.